# **PharmaSUG 2012 - Paper SP08 USING SAS® TO CALCULATE NONCOMPARTMENTAL URINE PARAMETERS**

Vanessa Rubano, Boehringer Ingelheim Pharmaceuticals Inc., Ridgefield, CT Modesta Wiersema, Boehringer Ingelheim Pharma GmbH & Co. KG., Biberach, DE

## **ABSTRACT**

Clinical Pharmacology is an integral part of clinical trials and the approval of a new drug. To obtain regulatory approval for a New Drug Application (NDA), a sponsor is required to show the elimination of drug and metabolites within the human body's matrices, such as urine and feces, supported by plasma pharmacokinetic (PK) endpoints. The industry standard used for calculating PK endpoints is the application of clinical trial data to WinNonLin® (WNL), a software modeling package that is based on mathematical equations. The authors of this paper aim to provide an introduction to PK urine assessments and describe a method, using SAS® programming, to derive PK endpoints for individual and cumulative amounts excreted (Ae), fractions of the administered dose excreted (fe) and renal clearance (CLR) of drug from the plasma matrix to urine for a complete profile of a subject or patient. The methods outlined within this paper were implemented using DATA step programming elements in conjunction with user defined macros.

### **INTRODUCTION**

Clinical Pharmacokinetics and Pharmacodynamics (PK/PD) is the study of the disposition of a drug and the effects of the drug and metabolites on the body, specifically the movement of drugs within various biological systems, to the effective receptors as affected by the absorption, distribution, metabolism, and elimination (ADME) pathways. Pharmacokinetics is an integral part of clinical trials of an investigational new drug, as there are correlations between drug concentrations and their pharmacologic responses. This drug concentration data is captured for PK samples for a particular study as defined within its clinical trial protocol. Programming of the PK analysis data sets is outside the scope of this paper, however the assignment of treatments, visits, analytes, and bioanalytical data are assumed to be provided. The key variables pertaining to this paper and the generation of PK urine endpoints are planned sampling start and stop times, matrices, visits, patient numbers, treatments, urine volumes, urine concentrations of analyte, actual amount dosed, imputed assignments of qualifers for missing data and plasma WNL noncompartmental analysis, such as area under the curve (AUC).

Because of the myriad biological processes at work to alter drug concentrations in tissues and fluids, the handling of a drug by the body is complex. Simplifications of these bodily processes are necessary to model drug behavior. By applying PK mathematical principles to clinical data, one can develop a basic type of model for the body used to describe many of the body's compartmental processes involved in drug movement. The excretion of drug from plasma into urine as a function of sampling time intervals allows for the generation of kidney-based clinical endpoints. The clinical endpoints determining the renal elimination of a drug are the amount excreted (Ae) in the urine, and the fraction of drug excreted (fe) in the urine, and renal clearance (CLR). The calculations to derive these endpoints for a given interval (t1-t2) are provided below.

- Ae  $t1-t2$  = urine concentration  $*$  urine volume
- $Fet1-t2 = Aet1-t2 / dose * 100$
- $CLRt1-t2 = Aet1-t2 / AUCt1-t2$
- Ae t0-t $2^{\#}$  = urine concentration  $*$  urine volume
- Fet0-t2<sup>#</sup> = Aet0-t2 / dose \* 100
- CLRt0-t $2^{\#}$  = Aet0-t2 / AUCt0-t2

# cumulative

## **METHOD**

The primary method for calculating PK urine values using a SAS® program template is illustrated in the diagram below, Figure 1: Overview of Calculating Urine Parameters using SAS®. A SAS® program was developed based on a standardized PK data file structure in which key variables were identified for the calculation of PK urine endpoints.

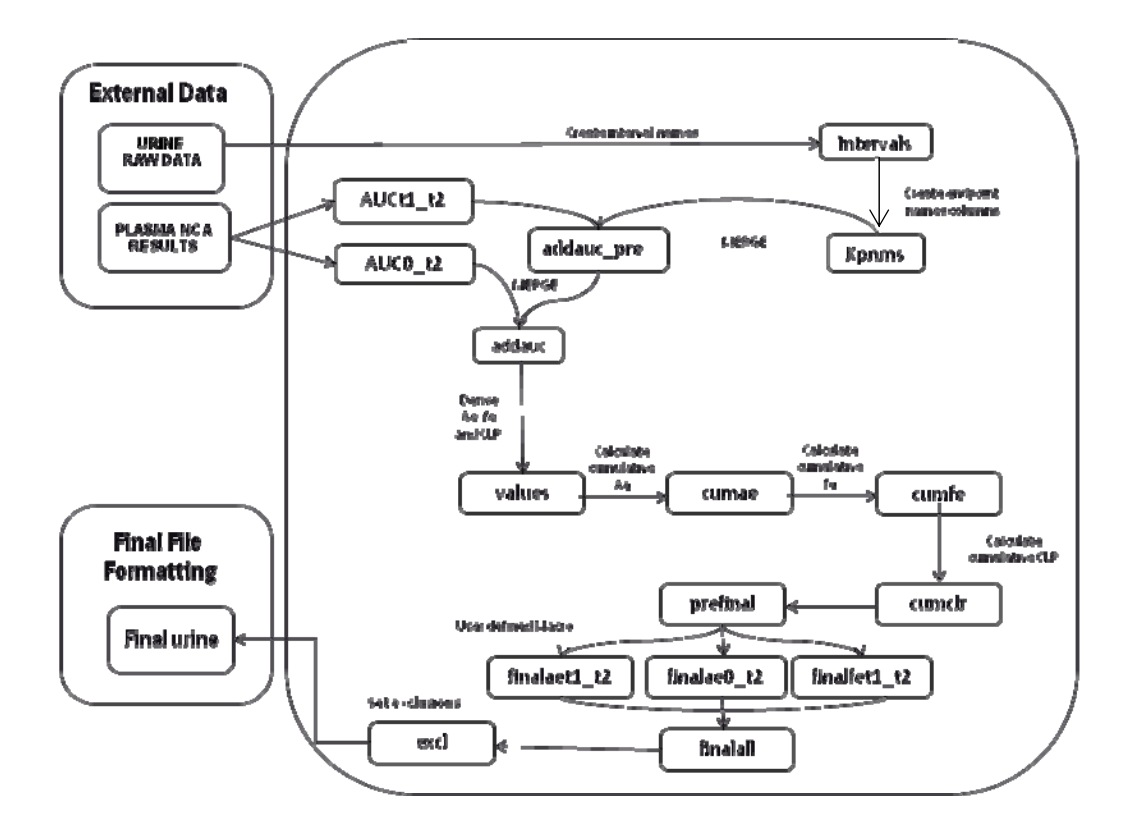

**Figure 1. Overview of Calculating Urine Parameters Using SAS®** 

#### **SETTING UP A WORKING DATA FILE**

The initial step involves importing the plasma NCA results file generated by WNL and the urine rawdata file. Since PK data files are typically provided as a PRN file, the programmer creates a new data file, *urine*, from the raw data file, *urine\_rawdata*. The authors accomplished this by reading in the rawdata as a delimited file, supplied the PRN formats for the rawdata file's variables and assigned SAS® file formats using the INFILE statement and DELIMITER.

```
DATA urine; 
  INFILE '\\Urine_rawdat.prn'
  DELIMITER='09'x MISSOVER DSD LRECL=32767 FIRSTOBS=2 ; 
 INFORMAT studyid $15. ;
  INFORMAT usubjid 10. ; 
 INFORMAT ... 10. ; /*Additional variables*/<br>FORMAT studyid $15. ;
 FORMAT studyid
  FORMAT usubjid 10. ; 
  FORMAT ... 10. ; /*Additional variables*/ 
  INPUT studyid $ 
           usubjid 
           ... /*Additional variables*/ 
      ; 
RUN;
```
This technique used for the urine rawdata file is also employeed when importing WNL noncompartmental AUC results. The purpose of importing plasma results is contigent on the clinical trial protocol endpoints requesting the renal clearance of an analyte. Both files are then treated to a series of data steps sorted and merged by treatment, visit number, patient number and planned time. Samples taken before drug administration are deleted to create a working data file. The identifiers for a urine sample are the intervals given as start and stop time (t1-t2). These intervals are then translated into PK urine endpoint names by concattenating the type of endpoint, i.e. Ae, to the sampling interval, i.e. 0 4 and create a urine endpoint name, i.e. Ae0 4. Each of the variables created in the file *kpnm*, refer to a type of PK urine endpoint, i.e. Aet1-t2, fet1-t2, CLRt1-t2, Aet0-t2,…..

```
DATA intervals; 
 SET urinesrt;
  LENGTH rawint intnm $20; 
   /*Creating variable for urine planned start and stop sampling times*/ 
rawint=INPUT(TRIM(LEFT(PUT(ptmn,10.)))||'_'||TRIM(LEFT(PUT(ptmspn,10.))
),$20.);
/*Translating urine intervals into a PK urine endpoint name*/ 
  IF rawint EQ '336_340' THEN intnm= '0_4ss';
  ELSE IF rawint EQ '340_348' THEN intnm= '4_12_ss'; 
  ELSE IF rawint EQ '348_360' THEN intnm= '12_24_ss'; 
/*Deleting pre-dose data*/ 
  ELSE IF rawint EQ '334 336' THEN DELETE;
RUN;
```

```
DATA kpnms; 
  SET intervals;
   FORMAT aet1_t2 fet1_t2 auct1_t2 clrt1_t2 ae0_t2 fe0_t2 auc0_t2 
clr0_t2 $20.; 
  aet1_t2 = 'Ae' | |TRIM(LEFT(intnm));fet1 t2 = 'fe'||TRIM(LEFT(intnm));auct1 t2 = 'AUC' ||TRIM(LEFT(intnm));
  clrt1_t2 = 'CLR' | TRIM(LEFT(intnm)); IF INDEX(intnm, '0_4')=0 THEN DO; 
    ae0_t2 = 'Ae0' ||TRIM(LEFT(SUBSTR(intnum, (INDEX(intnum, '__')))));
    fe0_t2 = 'fe0' || TRIM(LEFT(SUBSTR(intnum, (INDEX(intnum, '__')))));
    \overline{\text{auc0\_t2}} = 'AUC0' ||TRIM(LEFT(SUBSTR(intnm,(INDEX(intnm, '_')))));
    clr0_t2 = 'CLR0' | TRTM(LEFT(SUBSTR(intnm, (INDEX(intnm, '__'))))) END; 
RUN;
```
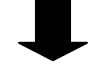

*Kpnm data file result* 

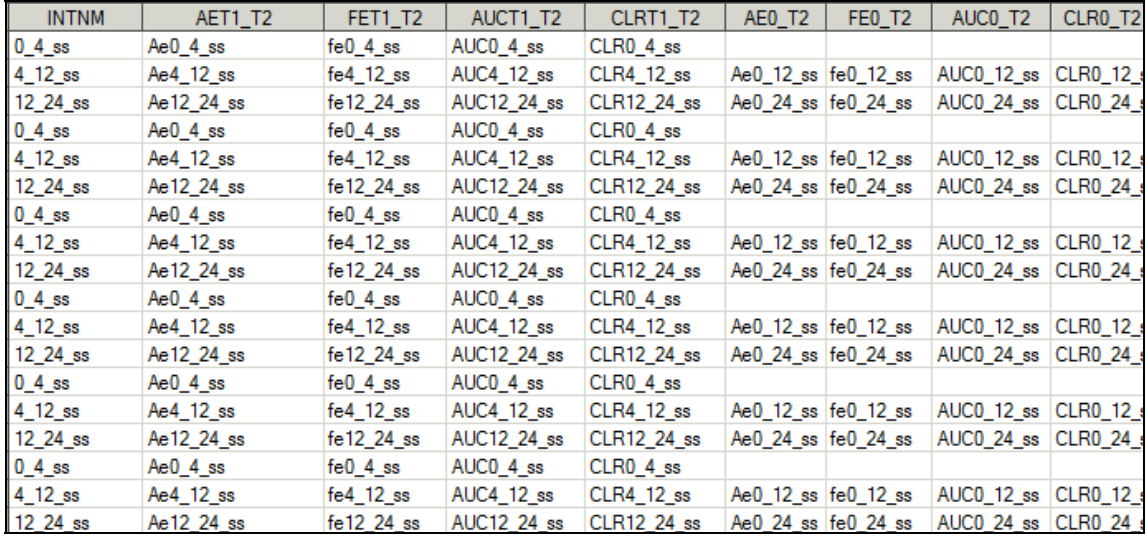

In parallel, a series of data steps filter through the plasma NCA results to select results (i.e. AUC0\_4) required for the derivation of clearance values (if needed). The urine data is merged with AUC values in files *aucadd\_pre* and *aucadd*.

#### **CALCULATING PK URINE ENDPOINTS**

The *values* data file now contains all the required variables from the urine rawdata and WNL results file. The PK urine clinical endpoints are derived using the equations, given in the introduction, and basic operators in SAS®. Additionally, it is important to be mindful of units for the endpoint when writing the SAS® code. This means a few extra programming steps may be needed if the final values for the endpoint need to be converted in the equations.

```
DATA values; 
  SET addauc;
   aet1_t2_v=ura; /*Ae values*/
   aet1_t2_u='ng'; /*Ae uints*/
   fet1_t2_v=(aet1_t2_v/(admda*1000*1000))*100; 
   /*fe values, included calculation for conversion*/
   fet1_t2_u='%'; /*fe units*/
  clrt1_t2_v=(aet1_t2_v/auct1_t2_v)/60; 
 /*Renal CLR values, included calculation for conversion*/
   clrt1_t2_u='mL/min'; /*Renal CLR units*/
RUN;
```
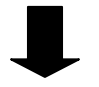

*Values data file result* 

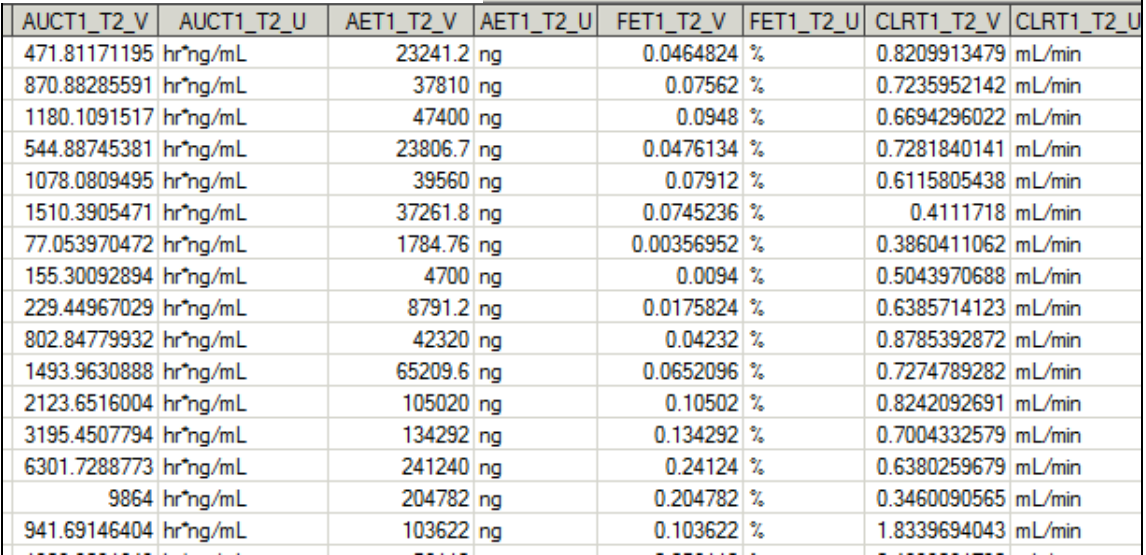

Once individual PK urine endpoints are available a user defined macro, *cumulativ*, is used to calculate cummulative PK endpoints for Ae and fe values. Just as in the individual endpoint calculations, only observations for summation are retained. The cumulative values are the summutation of individual Ae and fe values for patient profile. Missing data and observations that are excluded have rules applied to the derivations. For example, when a missing value is present for an interval, the subsequent calculations for cumulative intervals are not calculated. Units of cummulative endpoints are taken from individual units.

```
%MACRO cumulativ(indata=, inparam=); 
DATA cum&inparam.(RENAME=(cumvar=&inparam.0 t2 v));
  SET &indata.;
  BY studyid ppcat treatment usubjid start;
   RETAIN cumvar; 
   IF FIRST.usubjid THEN cumvar=0; 
   IF &inparam.t1_t2_v NE . AND cumvar NE . THEN cumvar=(cumvar+ 
&inparam.t1_t2_v); 
   ELSE IF &inparam.t1_t2_v EQ . OR cumvar EQ . THEN cumvar=.; 
   &inparam.0_t2_u=&inparam.t1_t2_u; 
RIJN;
%MEND cumulativ; 
%cumulativ(indata=values, inparam=ae); 
%cumulativ(indata=cumae, inparam=fe);
```
For scientific reasons, the cumulative renal clearance values cannot be calculated using the *cumulativ* macro. Since the values cannot simply be summed, the *cumclr* data file derives the values and assignment of units for renal CLR.

```
DATA cumclr;
   SET cumfe; 
   clr0_t2_v=(ae0_t2_v/auc0_t2_v)/60; 
   clr0_t2_u=clrt1_t2_u; 
RUN;
```
Another user defined macro, *makefinal*, takes the final data, keeps the required variables and applies formats, creating a standardized data file format. The data file can then be used for further processing within globally harmonized software systems. Lastly, the urine endpoints are sorted and merged by the afore mentioned criteria and exclusion flags are assigned.

```
LET finalds=empty; 
%MACRO makefinal(inparam=); 
   DATA final&inparam.(KEEP=studyid usubjid period treatment 
visitnum ppcat pptest ppscat ppstresn ppstresu dosec dosecu); 
     FORMAT ppstresu pptest ppscat $20. ppstresn 32.20; 
     SET prefinal(RENAME=(&inparam.=pptest &inparam._v=ppstresn 
&inparam._u=ppstresu) 
                   WHERE=(pptest NE '')); 
     ppscat='CALC'; 
   RUN; 
   %IF &finalds=empty %THEN %LET finalds=final&inparam.; 
   %ELSE %LET finalds=%TRIM(%LEFT(&finalds.)) final&inparam.; 
%MEND makefinal; 
* Call the macro per type of parameter *;
%makefinal(inparam=aet1_t2); 
%makefinal(inparam=ae0_t2); 
%makefinal(inparam=fet1_t2); 
%makefinal(inparam=fe0_t2); 
%makefinal(inparam=clrt1_t2); 
%makefinal(inparam=clr0_t2); 
%makefinal(inparam=rae0_t2tr); 
%makefinal(inparam=rae0_t2met); 
%makefinal(inparam=rae0_t2mtmr); 
DATA finalall; 
  SET &finalds.;
 RUN;
```
### **CONCLUSION**

The authors of this paper introduced and described a new approach to calculate PK urine endpoints using SAS® programming. The program template includes a combination of DATA steps and a user defined macros, thus allowing the programmer to easily adapt the code for the requirements of specific clinical trial endpoints. Several files can be created, consolidated and formatted in a final data file containing PK urine endpoints with exclusion criteria. The SAS® program successfully calculated the PK urine endpoints, see *Finalall* data file results below. Actual number of created data files is dependent on PK urine endpoints requested and sampling intervals provided in the rawdata file. While the initial time invested into the set-up of the program could be cumbersome, the programmer saves a significant amount of time if a version update of the PK analysis data set occurs. In addition, using SAS® programming to derive PK urine endpoints reduces errors commonly found when conducting manual calculations. This also reduces the amount of time for quality checking. One of the benefits of using the approach outlined in this paper is its ability to import PK urine raw data directly into SAS® to calculate endpoints without the use of WNL®. In conclusion, the program template saves time, resource allocation, expedites processes and increases data quality.

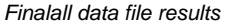

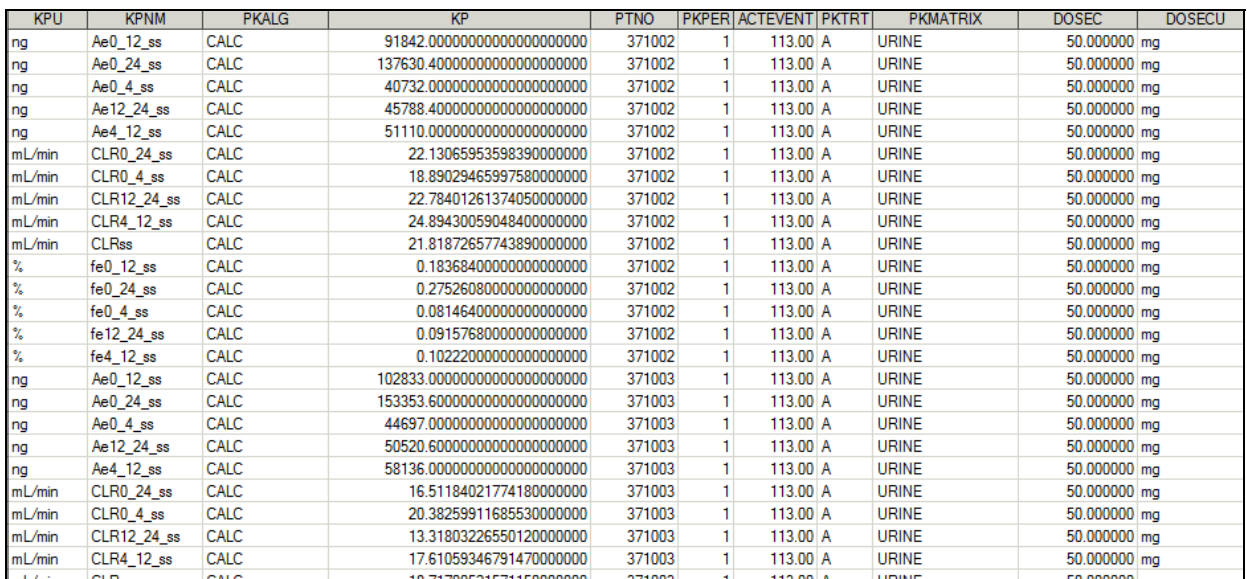

#### **ACKNOWLEDGEMENTS**

The authors would like to thank Tom MacGregor for reviewing the paper and providing input in conjunction with Katja Boland, James Hilbert and Peter Stopfer for their support.

### **CONTACT INFORMATION**

Vanessa Rubano **Modesta Wiersema** Ridgefield, Connecticut USA Biberach an der Riß, Germany

Boehringer Ingelheim Pharmaceuticals Inc. Boehringer Ingelheim Pharma GmbH & Co. KG vanessa.rubano@boehringer-ingelheim.com modesta.wiersema@boehringer-ingelheim.com

SAS and all other SAS Institute Inc. product or service names are registered trademarks or trademarks of SAS Institute Inc. in the USA and other countries. ® indicates USA registration.

Other brand and product names are trademarks of their respective companies.